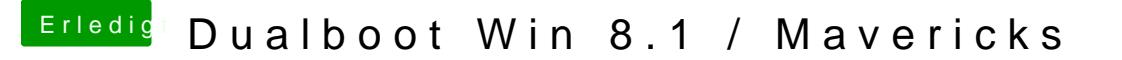

Beitrag von Schoppepetzer vom 22. Dezember 2013, 10:24

OK.

Muss ich die Einstellungen für die LAN manuell vornehmen? Woher wei hinzufügt? Hab ja zwei. Einfach mit dem LAN Kabel probieren?